UOL. 1 NO. 3

## STATUS 1500

APRIL 1983

\* Europe: add 30% - Outside Europe: add 60% \* \* 6 Issues £4.50 \* 12 issues £8.50 \* Single Copies £1.50 \* Published Monthly \*

\* edited by RONALD COHEN, 62 BLENHEIM CRESCENT, LONDON W.11 \*

#### INGRATITUDE?

Last month I appealed to readers for contributions: for problems from beginners, and for crumbs of wisdom from more sophisticated programmers. Unfortunately the response has consisted mainly of problems - unanswerable - from those who know more than I do, and crumbs of wisdom from beginners. But 'Thank You! ' all the same to those who have written in: and equally to those who intend to, but have not yet got round to it. The selection of correspondance. overleaf does not quite exactly represent the actual texts of letters received.

Any machine can go wrong. Last month my printer failed. It needed a minor repair. I made every effort to get this done, even journeying to SHARP's headquarters in Manchester: and individuals at SHARP, realising the urgency, made all the efforts they were capable of. Nevertheless I was without the use of the machine for over a month. It would seem that PC 1500s are not done by the Computer Service Department, but by the Calculator Service Department; a PC 1500 arriving at SHARP will take 6 working days before it even reaches

this department - who will then send it out to be repaired. I am therefore of the opinion that SHARP are just not organised to be able to give us the service to which we are entitled. It may be that my unfortunate experience is unique. So that I can form a more unbiased opinion, I would be very grateful indeed if readers, who have had to have repairs done, would write and give details of how they fared, whether well or badly. (Your letters on this subject will be treated as strictly confidential).

A number of readers have written in because they could not RUN programs from this magazine. In every case, it was because they had copied them incorrectly. I am always happy to debug your programs for you: but you MUST enclose a listing of what you have been trying to RUN: I cannot do this by remote control.

### CONTENTS

20 INGRATITUDE?

21 LETTERS TO THE EDITOR

22 HOW PC 1500 HELPS TO PRODUCE STATUS 1500

23 DISTRESS SIGNALS

25 SALVAGE

25 SUPERMERGE

26 MINDBOGGLE CORNER

26 ASCENDANTS

27 ASCENDANTS - the program

24 PEEK, POKE & MEMORY - III 28 RESERVED WORDS (numerically)

29 MARKETPLACE

Do not sell this PDF !!!

#### LETTERS TO THE EDITOR

Dear Sir,

The program you printed in the last issue did not look as if it would work, so I altered it. It still did not work, so I altered it some more. Now it is no good at all. Please put it right. I have not enclosed a listing.

Yours

Min

Dear Sir,

I enclose my entry for your competition, which I confidently expect to win. I did not like the Rules, so I have changed them. Please send my prize immediately.

Here

Dear Sir,

Herewith a little program for testing whether 2 and 2 make 4.

10: INPUT "DO YOU WISH TO SEE IF 2 AND 2 MAKE 4? ANSWER YES (Y) OR NO (N)"; A\$

20 IF A\$ = "Y" GOTO 50

30 IF A\$ = "N" GOTO 110

50 X - 2

60 Y = 2

 $70 \quad Z = X+Y$ 

80 IF Z = 2 PRINT "YES"

110 END

Yours

Dear Sir,

Please publish the enclosed program for demodulating infuriants, together with the accompanying explanation of how it works, consisting of 38 pages of hastily handwritten notes.

45007: READ P,Q,R

45008: P= P\*INT (P/LN ( SIN ( Q/ INT (P\*R) - ABS EXP (P\*

1/LOG (6 - Q\*P)))))))

45009: DATA 1,1,1

Yours

Yours

Dear Sir,

I find your magazine absolutely fascinating, and only wish that I could understand some of it. Please, what is "BASIC"?

Yours

Dear Sir,

I do not think much of the programs in your magazine. They are not nearly as good as the ones I have written myself, but I am not going to send them to you because I hope to market them myself. Anyway, they are better than your ones.

Leuguredu

I have been unwell, and exiled from my typewriter, which accounts for the possible lateness of the magazine, and for the development of the TEXT-HANDLING program with the aid of which this article is written. It is still rather verminous, but as soon I can get rid of the bugs I will print it.

There are a number of ways in which the PC 1500 helps to produce this newsletter, as indeed it should do. I will leave out for the moment

and other workings of the computer itself. Since these tend to alter the material they are intended to examine, using them is rather like trying to perform brain-surgery on ones own head, without a mirror!

The MAILING-LIST is fully computerised, and I prefer it to most commercial Database systems. Freedom from Menu-driven tyranny leaves a lot more space for data: and if I need a particular application it only takes a few minutes to program it in, and delete afterwards. We have of course a rather elementary ACCOUNTS program, and a STATISTICS

program which indicates that by the middle of 1987 the entire population of the universe will be reading this newsletter, - indeed some of them will be obliged to read 2 copies! It could of course be possible that there is an error in the program, or in my data. (While on the subject of errors, let me take this opportunity to applogise for some unevenness in the margins of this article - another bug not yet sorted out).

There is an INDEX program, which has worked very smoothly on other applications, and which will be used for an index to each volume. And of course there is the TITLE program which is updated each month to produce the heading on the front page. All these I hope to bring you in due course. First, the TITLE. Vary the lettering by changing the increments to X & Y.

120:LPRINT "1500" 3: "U"CLEAR : 130: X=X+1: Y=Y-1 140: NEXT K GRAPH 5: ROTATE 1: COLOR 150: TEXT : LF 11: 0:X=100:Y=0 GRAPH 6:GOSUB 400: 6:GOSUB 400: GLCURSOR (0,0) :SORGN 7:TEXT :CSIZE 1: LF 14:X=0:Y=0: GRAPH

1:GRAPH
1:GRAPH
1:GRAPH
1:GRAPH
1:GRAPH
1:GRAPH
1:GRAPH
1:GRAPH
1:GRAPH
1:GRAPH
1:GRAPH
1:GRAPH
1:GRAPH
1:GRAPH
1:GRAPH
1:GRAPH
1:GRAPH
1:GRAPH
1:GRAPH
1:GRAPH
1:GRAPH
1:GRAPH
1:GRAPH
1:GRAPH
1:GRAPH
1:GRAPH
1:GRAPH
1:GRAPH
1:GRAPH
1:GRAPH
1:GRAPH
1:GRAPH
1:GRAPH
1:GRAPH
1:GRAPH
1:GRAPH
1:GRAPH
1:GRAPH
1:GRAPH
1:GRAPH
1:GRAPH
1:GRAPH
1:GRAPH
1:GRAPH
1:GRAPH
1:GRAPH
1:GRAPH
1:GRAPH
1:GRAPH
1:GRAPH
1:GRAPH
1:GRAPH
1:GRAPH
1:GRAPH
1:GRAPH
1:GRAPH
1:GRAPH
1:GRAPH
1:GRAPH
1:GRAPH
1:GRAPH
1:GRAPH
1:GRAPH
1:GRAPH
1:GRAPH
1:GRAPH
1:GRAPH
1:GRAPH
1:GRAPH
1:GRAPH
1:GRAPH
1:GRAPH
1:GRAPH
1:GRAPH
1:GRAPH
1:GRAPH
1:GRAPH
1:GRAPH
1:GRAPH
1:GRAPH
1:GRAPH
1:GRAPH
1:GRAPH
1:GRAPH
1:GRAPH
1:GRAPH
1:GRAPH
1:GRAPH
1:GRAPH
1:GRAPH
1:GRAPH
1:GRAPH
1:GRAPH
1:GRAPH
1:GRAPH
1:GRAPH
1:GRAPH
1:GRAPH
1:GRAPH
1:GRAPH
1:GRAPH
1:GRAPH
1:GRAPH
1:GRAPH
1:GRAPH
1:GRAPH
1:GRAPH
1:GRAPH
1:GRAPH
1:GRAPH
1:GRAPH
1:GRAPH
1:GRAPH
1:GRAPH
1:GRAPH
1:GRAPH
1:GRAPH
1:GRAPH
1:GRAPH
1:GRAPH
1:GRAPH
1:GRAPH
1:GRAPH
1:GRAPH
1:GRAPH
1:GRAPH
1:GRAPH
1:GRAPH
1:GRAPH
1:GRAPH
1:GRAPH
1:GRAPH
1:GRAPH
1:GRAPH
1:GRAPH
1:GRAPH
1:GRAPH
1:GRAPH
1:GRAPH
1:GRAPH
1:GRAPH
1:GRAPH
1:GRAPH
1:GRAPH
1:GRAPH
1:GRAPH
1:GRAPH
1:GRAPH
1:GRAPH
1:GRAPH
1:GRAPH
1:GRAPH
1:GRAPH
1:GRAPH
1:GRAPH
1:GRAPH
1:GRAPH
1:GRAPH
1:GRAPH
1:GRAPH
1:GRAPH
1:GRAPH
1:GRAPH
1:GRAPH
1:GRAPH
1:GRAPH
1:GRAPH
1:GRAPH
1:GRAPH
1:GRAPH
1:GRAPH
1:GRAPH
1:GRAPH
1:GRAPH
1:GRAPH
1:GRAPH
1:GRAPH
1:GRAPH
1:GRAPH
1:GRAPH
1:GRAPH
1:GRAPH
1:GRAPH
1:GRAPH
1:GRAPH
1:GRAPH
1:GRAPH
1:GRAPH
1:GRAPH
1:GRAPH
1:GRAPH
1:GRAPH
1:GRAPH
1:GRAPH
1:GRAPH
1:GRAPH
1:GRAPH
1:GRAPH
1:GRAPH
1:GRAPH
1:GRAPH
1:GRAPH
1:GRAPH
1:GRAPH
1:GRAPH
1:GRAPH
1:GRAPH
1:GRAPH
1:GRAPH
1:GRAPH
1:GRAPH
1:GRAPH
1:GRAPH
1:GRAPH
1:GRAPH
1:GRAPH
1:GRAPH
1:GRAPH
1:GRAPH
1:GRAPH
1:GRAPH
1:GRAPH
1:GRAPH
1:GRAPH
1:GRAPH
1:GRAPH
1:GRAPH
1:GRAPH
1:GRAPH
1:GRAPH
1:GRAPH
1:GRAPH
1:GRAPH
1:GRAPH
1:GRAPH
1:GRAPH
1:GRAPH
1:GRAPH
1:GRAPH
1:GRAPH
1:GRAPH
1:GRAPH
1:GRAPH
1:GRAPH
1:GRAPH
1:GRAPH GRAPH 310: LPRINT " APR 10: FOR K=1TO 5 IL" 30:LINE (X, Y)-(X+ 311:GLCURSOR (X-40 20: ROTATE 1 , Y) 180, Y-480), 0, 0 312:LPRINT " 198 , B 3" 35: X=X+5: Y=Y-5 320: X=X+1: Y=Y-1 40: NEXT K 330: NEXT F 49:CSIZE 7 . 49:CS1ZE / . 50:X=105:Y=-125 331: RETURN 331: KETURN 400: FOR F=1TO 4 401: GLCURSOR (X, Y) 406: CSIZE 3 410: LPRINT "UOL.1" 60:FOR K=1TO 9 65: GLCURSOR (X, Y) 70: LPRINT "STATUS 411: GLCURSOR (X-40 80:X=X-1:Y=Y-1 412:LPRINT "NO. 3" 420:X=X+1:Y=Y-1 , Y) 90: NEXT K 100: X=35: Y=-165 110:FOR K=1TO 9 430: NEXT F 115: GLCURSOR (X, Y) 436: RETURN

E.MACMILLAN is developing a program for forecasting Football Pools.

After setting up a set of arrays, A(12), B(12).....Z(12),

he has difficulty in addressing them indirectly.

The problem is not quite clear, but I imagine it can be solved by using 2-dimensional arrays, i.e. - DIM A(26,12)

Try this:

10: DIM A(26,12): WAIT 0: CLS

20: FOR J = 1 TO 26

30: FOR K = 1 TO 12

40: CURSOR 2: PRINT J; K

50: CURSOR 9: INPUT A(J,K)

60: CLS

70: NEXT K

80: NEXT J

L.P. GOODHEW (see Distress Signals last month) says "Of course I knew all the time how to draw a circle! I just wanted to see if you knew! But how do you draw a spiral?"

See 'MINDBOGGLE CORNER'

Dr.A.NICHOLSON asks "What exactly is a CHECKSUM ERROR? (ERROR 44)"

This is a safeguard which prevents a program from being CLOADed incorrectly. Every so often, when you CSAVE, probably every 256 bytes, an extra byte is inserted which contains the sum of the values of the previous 256 bytes. If a byte is corrupted on CLOADing, the sum CLOADed will not correspond to the sum CSAVEd, and CLOADing will be halted. A precaution to prevent two wrongs making a right, is normally to multiply each successive byte value by a successive prime before summing. To circumvent this safeguard see'SALVAGE? on page 25°. Information supplied by TIM LANDON, who asks.....

"It seems when you MERGE 2 programs, you cannot edit the first, nor RUN the second, except by DEF(label). Is there a way round this?"

You may sometimes be able to GOTO (label) in the second program after you have scrolled down to this program. To edit the first program, execute POKE 30825, PEEK 30821, PEEK 30822 However you will not now probably be able to edit the second program. To make two separate MERGEd programs into a single continuous program, see 'SUPERMERGE' on page 25.

CHRISTOPHER LEDSAM asks "How can you do 3-dimensional drawings with PC 1500?"

Presumably you would make use of the program in the Applications Manual for converting Polar coordinates to Rectangular ones, and vice versa. It all depends what exactly you want to do. A good book on Computer Aided Design would be helpful: but it is heavy going, and programs occupy a lot of space in memory. I recommend

"PRINCIPLES OF INTERACTIVE COMPUTER GRAPHICS" by W.M.Newman & R.F.Sproull, (McGraw-Hill, £7.95)

particularly chapters 20 to 25, also

"CREATIVE PERSPECTIVE" by Robert Gill (Thames and Hudson, £2.50)

There is one more feature to be examined before we leave the program area for a while. Last month we saw how the first two bytes of each line contain the Line Number. The address immediately following these contains the number of bytes in the line (including itself, but not including the two bytes holding the Line Number, nor the 13 at the end). If you alter this, you will normally tie your program into knots: line numbers will appear as text, and vice versa.

There is one exception to this. If in this address you POKE a figure which is the sum of: a) its contents b) the contents of the corresponding address in the next line c) and 3, then you will find that the second line has disappeared! Try this:-

- 10 REM A
- 20 BEEP 5
- 30 END

Now POKE 14535 (or 8391, or 16583), 11 and you will find that Line 20 has 'disappeared, and cannot be listed. But when you RUN the program it is executed just the same! However it is important to remember that it will only be executed in sequence following the previous line: you cannot GOTO or RETURN to a line concealed in this way. Nor should it form the beginning or end of a FOR-NEXT loop.

You can in fact conceal a number of lines sequentially in this way. Add the contents of the 3rd byte of each line you wish to hide; add the sum to the third byte in the line preceding the lines to be hidden; add 3 for each line to be hidden; POKE the sum (maximum 255, but maximum 80 is safer) into the 3rd byte of the line preceding the lines to be hidden: and your program is now protected against prying eyes. To remove this protection, just restore the original quantity into the address into which you have POKEd. You will find that much of the software you buy commercially makes use of this method of protection. Next month we shall print a program for stripping this protection.

Outside the program area, between addresses 28672 and 32767, are many counters and pointers. Here is a useful one:-

As you have probably discovered, there is a limit to how far you can Linefeed in reverse. The maxima are:

in TEXT mode, CSIZE 2, : LF-24

CSIZE 1, : LF-50

in GRAPH mode.... : Y = 510

Try this, from the keyboard

- 1) TEXT
- 2) CSIZE 2
- 3) LF 48
- 4) LF -24
- 5) POKE 31204, 0,1
- 6) LF-24

and you will find you have wound back your whole LF 48 into the machine. This can be useful in programs which are inhibited by the limit on winding back. The addresses 31204 and 31205 hold up to 510 (in 256ary) - maxima 1 in 31204, and 255 in 31205: and you have deceived the machine into thinking that no reverse linefeed has been performed. Use this facility with care, so as not to get a mass of paper tangled up inside. And note that all the addresses from 28672 onwards are outside the program area, and are not changed by what memory add-on you may have inserted.

(to be continued)

#### SALVAGE

This process is for the purpose of salvaging a program which has partially CLOADed, and then has shown ERROR 44 shortly before the end. It is no use for a program which has not recognised a File-Name, since under this condition it has not begun to CLOAD.

The process takes about 5 or 10 minutes to execute: but this is still quicker than re-writing 5 or 10K. It is quite safe, as long as instructions are followed exactly. It must of course be executed from the keyboard: to enter it in program form would be to destroy the program you have partly CLOADed.

| KEY                                                                                                    | MODE                                                                                                    |
|----------------------------------------------------------------------------------------------------|----------------------------------------------------------------------------------------------------|
| POKE 30823, 254, 254                                                                                                    | RUN                                                                                                    |
| Scroll through from start of program to inspect what is in memory.                                                                                        | PRO                                                                                                    |
| Find by PEEKing*the address of the $\underline{13}$ at the end of the last uncorrupted line which you wish to preserve. Call this address $\underline{Z}$ | RUN                                                                                                    |
| POKE 30823, PEEK 30821, PEEK 30822                                                                                                    | RUN                                                                                                    |
| POKE (PEEK 30822 + 256 * PEEK 30821),0                                                                                                    | RUN                                                                                                    |
| POKE Z+1, 255                                                                                                    | RUN                                                                                                    |
| POKE 30823, INT (( Z+2)/256)                                                                                                    | RUN                                                                                                    |
| POKE 30824, Z+2 - 256*PEEK 30823                                                                                                    | RUN                                                                                                    |
|                                                                                                    | POKE 30823, 254, 254  Scroll through from start of program to inspect what is in memory.  Find by PEEKing*the address of the 13 at the end of the last uncorrupted line which you wish to preserve. Call this address Z  POKE 30823, PEEK 30821, PEEK 30822  POKE (PEEK 30822 + 256 * PEEK 30821),0  POKE Z+1, 255  POKE 30823, INT (( Z+2)/256) |

This program, as far as it goes, is now perfectly restored, and may be edited or added to in the normal way. It can also be used instead of RESCUE OPERATION (page 5), for which purpose step 6) can be omitted.

\*Not as hard as it sounds. Once you have hit a  $\underline{13}$  in an address less than the one you are searching for, call this  $\underline{A}$ . PEEK (A+3). This gives the number of bytes in the line. PEEK (A+3+(PEEK (A+3))). This will be  $\underline{13}$  again - and so on.

#### SUPERMERGE

To MERGE 2 programs , so that they become a single continuous program:-

- Part 1 a) CLOAD the first program.
  - b) add to it a last line--- 65279: REM
  - c) find STATUS 2. Call this S
- Part 2 a) MERGE the 2nd program
  - b) POKE S-1, 13
  - c) POKE S-2, 33
  - d) POKE 30825, PEEK 30821, PEEK 30822
  - e) POKE S-5, 4
- Part 3 a) Unless every line number in the first program is smaller than any line number in the 2nd program, MERGE "RENUMBER" (page 17)
  - b) RUN ''RENUMBER''
  - c) delete line 65279, which now reads REM! (but will have a new line no.)

You now have one ordinary continuous program.

Of course you do not believe in astrology. The fact that you happen to know the sign under which you were born (your 'Sun Sign') is entirely accidental. If you glance at your horoscope in the papers, this is purely for amusement. Yet although most people know their Birth-Sign, very few know their Ascendant, or 'Rising Sign'. This is the sign rising on the Eastern horizon at the time of birth. Astrologers believe that this is very nearly as important as the Birth-Sign, and sometimes more so. Indeed, you may well find on occasion that the forecast in the papers for your Ascendant is more relevant than the one for your Birth-Sign.

This program will find your Ascendant in a few seconds. Dates should be entered in figures: times by 24-hour clock, in the form hh.mm All times in GREENWICH MEAN TIME: you must correct for Summer Time, Zone Time, etc. Latitudes and Longtitudes are entered in degrees and minutes dd.mm .Longtitude West is entered as plus, and Longtitude East as minus. (Only valid for Northern Hemisphere, not North of Arctic Circle)

Note: Since the sign of the Ascendant changes every 2 hours, if your Ascendant is very near the beginning or end of a Sign, and you are not quite sure of the time of birth, the Ascendant could possibly be in the neighbouring sign. There are 30 degrees in a sign, and 1 degree equals 4 minutes of time.

TEST: for a birth in West London (51° 32' North, 00° 07' West) at 12.15 pm on April 15, 1923, The Ascendant is 150 LEO .

[program on next page]

#### MINDBOGGLE CORNER

Drawing a spiral is only too easy. But an elliptical spiral? A multi-coloured elliptical spiral? A small prize for the shortest program which draws this. Each program must start ARUN, and be entirely self-contained. There must be INPUTs to control the size of the major axis - INPUT "r1", and the minor axis - INPUT "r2". Also the density of convolutions must be controlled by INPUT "d". The very shortest program which does not transgress these rules will be the winner - closing date 17th April.

#### MARCH MINDBOGGLER

On the left is the solution. A number of readers managed to reconstruct the program, and then spoilt their chances by making changes other than to xx or nn, although this was clearly forbidden. The greatest difficulty was with line 70, even though the specification "the solution must include a correct listing" gives a pretty good hint. Several readers missed the duplicated "T" and claimed a "CASSETUE". The GPO will not accept these beasts, since their byte is poisonous.

> The winner is: JOHN MACK

Let me know what memory you have, and I'll put a program or two on the cassette.

#### 10:DIM A\$(99)

20:FOR F=97TO 37

STEP -3 30: READ A\$(F)

40: NEXT F

50: ZZ\$=A\$(91)+A\$( 97)+A\$(43)+A\$(

99)+A\$(43)+A\$(

85)+A\$(40)+A\$(

37)+A\$(85)

60:LPRINT "I CLAI M A "; ZZ\$

70:LLIST

80: DATA "A", "B", "

C", "D", "E", "F" , "G", "H", "1", "

J", "K", "L", "M" , "N", "O", "P", "

90: DATA "R", "S", " T", "T", "U", "U" , "Ŵ", "X", "Ŷ", " Z"

| 1:TEXT :CLEAR :                         | 708: A\$="SCORPIO":                  |
|-----------------------------------------|--------------------------------------|
| CSIZE 2<br>30:E=23.45                   | RETURN<br>709: A\$="SAGITARIUS       |
| 40: INPUT "NAME ";                      | ":RETURN                             |
| NIS: LPRINT NIS                         | 710:A\$="CAPRICORN"                  |
| 60: INPUT "LATITUD                      | :RETURN<br>711:A\$="AQUARIUS":       |
| E=";L1, "LONGT1                         | RETURN                               |
| TUDE"; L: L8=DEG                        | 712: A\$="P1SCES":                   |
| L:LC=L8/15<br>100:GOSUB 2480            | RETURN                               |
| 110:L2=DEG L1+1E-8                      | 2480: A=3+56.56/60                   |
| :S2=DEG S1:R2=                          | :AA=A/60                             |
| 15*S2+1E-4                              | 2490:BT=6:4216:BT<br>=DEG BT-AA/2    |
| 130:A2=ATN ((COS R                      | 2500: RS=1950                        |
| 2)/(-((SIN E)*<br>(TAN L2)+(COS         | 2510: PAUSE "BIRTH                   |
| E)*(SIN R2))))                          | DATE"                                |
| 140:A2=A2+180                           | 2520: INPUT "YEAR                    |
| 150: IF S1>12AND S1                     | ";U, "MONTH ";U, "DAY ";W            |
| <18AND A2<ØLET                          | 2530: LPRINT W; U; U                 |
| A2=A2+180<br>160:1F (A2>=0)*(S1         | 2540: 1F UKRSLET R                   |
| >=18)LET A2=A2                          | S=1917                               |
| -180                                    | 2550: H=RS: G=1: I=1                 |
| 170: IF A2<0AND S1>                     | 2560:GOSUB 2640<br>2570:J=1:H=U:G=U: |
| 18LET A2=A2+18                          | 25/0:3=1:H=0:G=0:                    |
| 0<br>180:K=1NT (A2/30)+                 | 2600:GOSUB 2640                      |
| 1:A3=A2-30*(K-                          | 2610:XX=1-J:USING                    |
| 1): GOSUB 700+K                         | "####.##"                            |
| 280: LPRINT "LAT.";                     | 2630:GOTO 2720                       |
| L1:LPRINT "LON                          | 2640: IF G-3>=0LET<br>Z=-(G-3)*30.   |
| G";L<br>300:A3=DMS A3:LF 1              | 65:GOSUB 2                           |
| :USING "###"                            | 710: I=1-Z:                          |
| 309: LPRINT "ASCEND                     | GOTO 2670                            |
| ANT=":LF 1                              | 2660:H=H-1:Z=(-(G                    |
| 310:LCURSOR 4:                          | -3)-12)*30.6<br>5;GOSUB 27           |
| LPRINT A3;:<br>CSIZE 1:LF -1:           | 10: 1=1-Z                            |
| LPRINT "o";:LF                          | 2670: Z=H*365.25:                    |
| 1:CSIZE 2:                              | GOSUB 2710: I                        |
| LPRINT "-";A\$                          | =1+Z:Z=H/100                         |
| 320:LF 3:WAIT 0                         | 2680:GOSUB 2710:1<br>=1-Z:Z=H/400    |
| 330:FOR F=1TO 333<br>340:PRINT "ASC=";A | 2690: GOSUB 2710: 1                  |
| 3;:GPRINT "070                          | =1+2-307                             |
| 507";:PRINT "                           | 2700: RETURN                         |
| ";A\$                                   | 2710: X=1NT ABS Z:<br>Z=SGN Z*X:     |
| 350:NEXT F:END                          | RETURN                               |
| 701:A\$="AR1ES":<br>RETURN              | 2720: INPUT "GMT="                   |
| 702: A\$="TAURUS":                      | ; G1: G2=DEG G                       |
| RETURN                                  | 1:LPRINT "GM                         |
| 703: A\$="GEMINI":                      | T=";G1:LF 1<br>2730:ST=BT+XX*AA+     |
| RETURN                                  | G2+G2/24*AA                          |
| 704: A\$="CANCER":<br>RETURN            | 2740: CR=1.7/3600*                   |
| 705: A\$="LEO":                         | (U-RS):ST=ST                         |
| RETURN                                  | -CR-LC                               |
| 706: A\$="UIRGO":                       | 2750:S1=DMS ((ST/<br>24-INT (ST/2    |
| RETURN                                  | 4))*24);                             |
| 707: A\$="LIBRA";<br>RETURN             | RETURN                               |
| NE TOKK                                 |                                      |

| RESERVED WORDS                                                                                                    | [in numerical order of code]                                                                                                    | 5.71 |
|----------------------------------------------------------------------------------------------------|----------------------------------------------------------------------------------------------------|------|
| 230 128 CSIZE<br>230 129 GRAPH<br>230 130 GLCURSOR<br>230 131 LCURSOR<br>230 132 SORGN<br>230 133 ROTATE<br>230 134 TEXT                                                                                                    | 241 116 ACS<br>241 117 ATN                                                                                                    |      |
|                                                                                                    | - 12 120 1125                                                                                                    |      |
| 240 184 LLIST<br>240 185 LPRINT<br>240 186 RLINE                                                                                                    | 241 142 END<br>241 146 GOTO<br>241 148 GOSUB<br>241 150 JF<br>241 152 LET<br>241 153 RETURN<br>241 154 NEXT<br>241 155 NEW<br>241 156 ON                                                                                                    |      |
| 241 80 AND 241 81 OR 241 88 MEM 241 91 T1ME 241 92 INKEY\$ 241 93 P1 241 96 ASC 241 97 STR\$ 241 98 UAL 241 99 CHR\$ 241 100 LEN 241 101 DEG 241 102 DMS 241 103 STATUS 241 104 POINT 241 107 SQR 241 109 NOT 241 110 PEEK# 241 111 PEEK 241 112 ABS 241 113 INT 241 114 RIGHT\$ 241 115 ASN | 241 157 OPN 241 158 OFF 241 160 POKE# 241 161 POKE 241 162 PAUSE 241 163 P 241 165 FOR 241 166 READ 241 167 RESTORE 241 168 RANDOM 241 170 RADIAN 241 171 REM 241 172 STOP 241 173 STEP 241 174 THEN 241 175 TRON 241 177 TO 241 179 WAIT 241 180 ERROR 241 181 LOCK 241 182 UNLOCK |      |

MAY will contain a review of 'EASIFILE' - a new Database program by Ian Traynor - also .....

YET MORE PEEK & POKE - OUTLINE MEMORY MAP - GOLF - MAILING LIST - SAFECRACKER - and the usual regular features

# ELECTRONICS

POCKET COMPUTER SOFTWARE SOFTWARE SOFTWARE

FOR SHARP PC1500 / TANDY PC-2

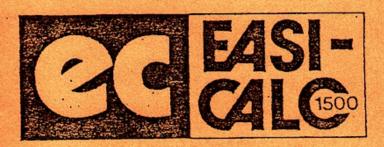

EASI-CALC 1500

"Our most popular program"
A "spreadsheet" program. Ideal
for problem solving and "What
if...?" types of questions.
Up to 26cols. or 99 rows.
Needs 8K RAM, CE150 and tape
recorder.
Data quality tape and 30page
manual.

ELKAN PRICE £19.95

NEW!! NEW!! EASI-FILE 1500

Data base management program that acts as a "card-index system in your pocket!" Program features rapid sorting techniques searching on 3 levels or on key words. Max. no. of records per tape 256. Ideal for mailing lists, small stock control systems, etc.

ELKAN PRICE £19.95

SHARP CE-15A PROGRAM TAPE

60 minute software tape contains 14 programs not listed in the applications manual. ELKAN PRICE £14.95

TEXT HANDLING PROGRAM

Our first program for the CE-153 software panel. Needs 4K or 8K RAM. Each of the 140 squares can hold up to 45 characters each.

Very fast. A unique program.

ELKAN PRICE £19.95

SALES PRESENTATIONS

Here's a fantastic idea for all modern sales people. This program turns your SHARP PC1500/TANDY PC-2 into the greatest sales aid ever to increase your sales and boost your income.

For all salesmen out of the office, on-site, in a shop or supermarket or on-the-road. Uses 4 colour graphics and sound!!

This program took 4 months to write - and can be tailored to your individual needs. Write to us giving details of your sales problem!

Full hardware/software package Approx. ELKAN PRICE £500

Software only Approx. ELKAN PRICE £125

COMING SOON !!

EASI-TREND 1500 - a statistical forecasting program STOCK CONTROL PROGRAM for the 1500.

Send cash, cheque, Visa or Access card number for quick delivery.

All ELKAN PRICES include V.A.T. (where applicable) and U.K. post and packing charges (except for books only)

Trade, quantity and dealer enquiries all welcome. Write or phone for details.